# Package 'dotwhisker'

September 2, 2021

<span id="page-0-0"></span>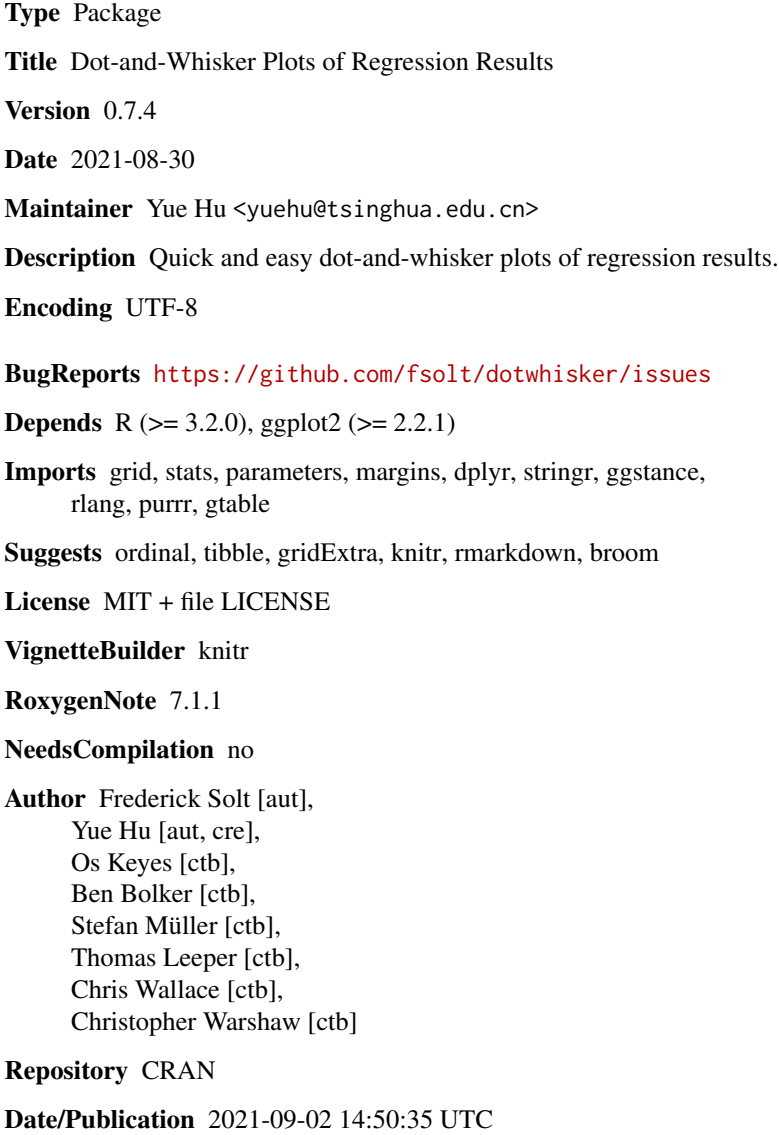

# <span id="page-1-0"></span>R topics documented:

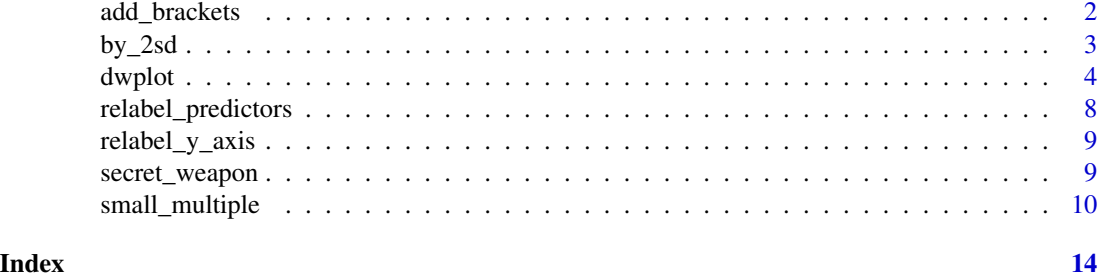

add\_brackets *Add Labelled Brackets to Group Predictors in a Dot-and-Whisker Plot*

# Description

add\_brackets draws brackets along the y-axis beyond the plotting area of a dot-and-whisker plot generated by dwplot, useful for labelling groups of predictors

#### Usage

 $add\_brackets(p, brackets, fontSize = 0.7, face = "italic", ...)$ 

# Arguments

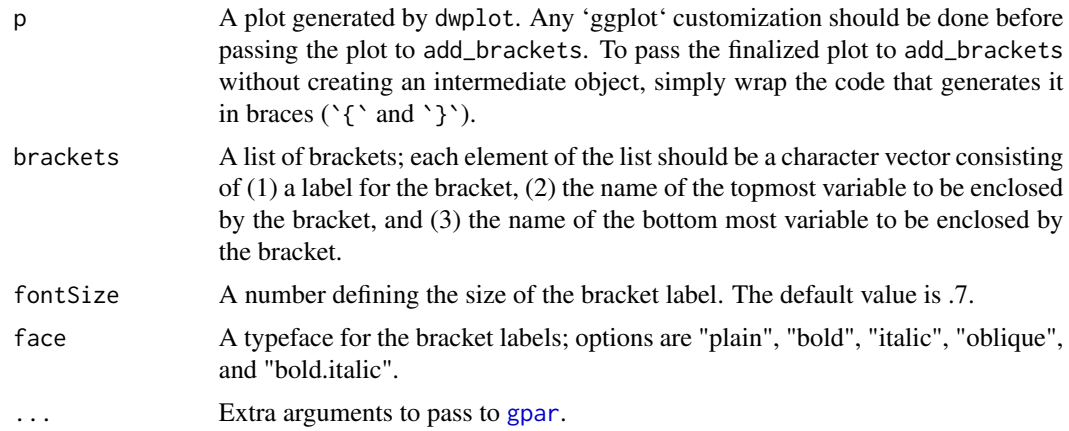

# Details

The brackets are drawn by 'grid' functions. Apart from font size and typeface, users can customize the appearance of the bracket labels by setting 'gpar' arguments in 'add\_brackets'.

### Value

The function returns a ggplot object.

#### <span id="page-2-0"></span> $by_2$ sd  $3$

#### Examples

```
library(dplyr)
m1 < - \ln(mpg \sim wt + cyl + disp, data = mtcars)two_brackets <- list(c("Engine", "Cylinder", "Displacement"),
                     c("Not Engine", "Intercept", "Weight"))
{dwplot(m1, show_intercept = TRUE) %>%
       relabel_predictors("(Intercept)" = "Intercept",
                          wt = "Weight",
                          cyl = "Cylinder",
                          disp = "Displacement") +
       theme_bw() + xlab("Coefficient") + ylab("") +
       theme(legend.position="none") +
       geom_vline(xintercept = 0, colour = "grey50", linetype = 2)} %>%
   add_brackets(two_brackets)
```
<span id="page-2-1"></span>by\_2sd *Rescale regression results by multiplying by 2 standard deviations*

#### Description

by\_2sd rescales regression results to facilitate making dot-and-whisker plots using [dwplot](#page-3-1).

#### Usage

by\_2sd(df, dataset)

#### Arguments

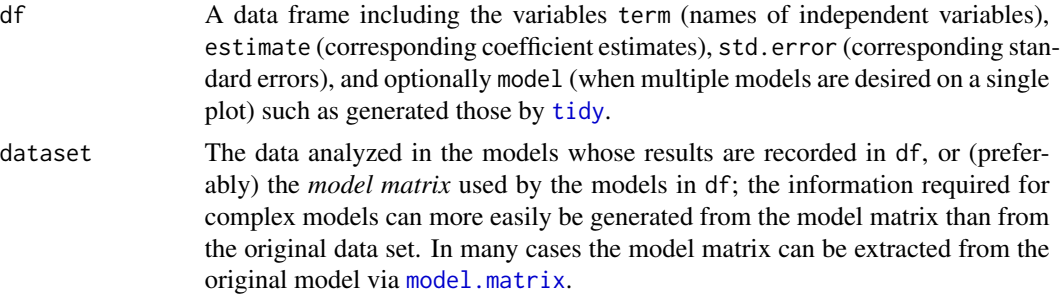

#### Details

by\_2sd multiplies the results from regression models saved as tidy data frames for predictors that are not binary by twice the standard deviation of these variables in the dataset analyzed. Standardizing in this way yields coefficients that are directly comparable to each other and to those for untransformed binary predictors (Gelman 2008) and so facilitates plotting using [dwplot](#page-3-1). Note that the current version of by\_2sd does not subtract the mean (in contrast to Gelman's (2008) formula). However, all estimates and standard errors of the independent variables are the same as if the mean

was subtracted. The only difference from Gelman (2008) is that for all variables in the model the intercept is shifted by the coefficient times the mean of the variable.

An alternative available in some circumstances is to pass a model object to arm::standardize before passing the results to [tidy](#page-0-0) and then on to [dwplot](#page-3-1). The advantages of by\_2sd are that (1) it takes a tidy data frame as its input and so is not restricted to only those model objects that standardize accepts and (2) it is much more efficient because it operates on the parameters rather than refitting the original model with scaled data.

#### Value

A tidy data frame

#### References

Gelman, Andrew. 2008. "Scaling Regression Inputs by Dividing by Two Standard Deviations." Statistics in Medicine, 27:2865-2873.

#### Examples

```
library(broom)
library(dplyr)
data(mtcars)
m1 < -1m(mpg \sim wt + cyl + disp, data = mtcars)m1_df <- tidy(m1) %>% by_2sd(mtcars) # create data frame of rescaled regression results
```
<span id="page-3-1"></span>

dwplot *Dot-and-Whisker Plots of Regression Results*

#### Description

dwplot is a function for quickly and easily generating dot-and-whisker plots of regression models saved in tidy data frames.

#### Usage

```
dwplot(
  x,
  ci = 0.95,dodge_size = 0.4,
  vars_order = NULL,
  show\_intercept = FALSE,
  margins = FALSE,
 model_name = "model",
 model_order = NULL,
  style = c("dotwhisker", "distribution"),
  by_2sd = FALSE,
```
<span id="page-3-0"></span>

#### <span id="page-4-0"></span>dwplot 5 and 5 and 5 and 5 and 5 and 5 and 5 and 5 and 5 and 5 and 5 and 5 and 5 and 5 and 5 and 5 and 5 and 5

```
vline = NULL,
 dot_{args} = list(size = 1.2),whisker_args = list(size = 0.5),
 dist_args = list(alpha = 0.5),
 line_args = list(alpha = 0.75, size = 1),
  ...
\mathcal{L}dw_plot(
  x,
 ci = 0.95,dodge_size = 0.4,
 vars_order = NULL,
  show_intercept = FALSE,
 margins = FALSE,
 model_name = "model",
 model_order = NULL,
 style = c("dotwhisker", "distribution"),
 by_2sd = FALSE,
  vline = NULL,
 dot_{args} = list(size = 1.2),whisker_args = list(size = 0.5),
 dist_args = list(alpha = 0.5),
 line_{args} = list(alpha = 0.75, size = 1),...
\mathcal{L}
```
# Arguments

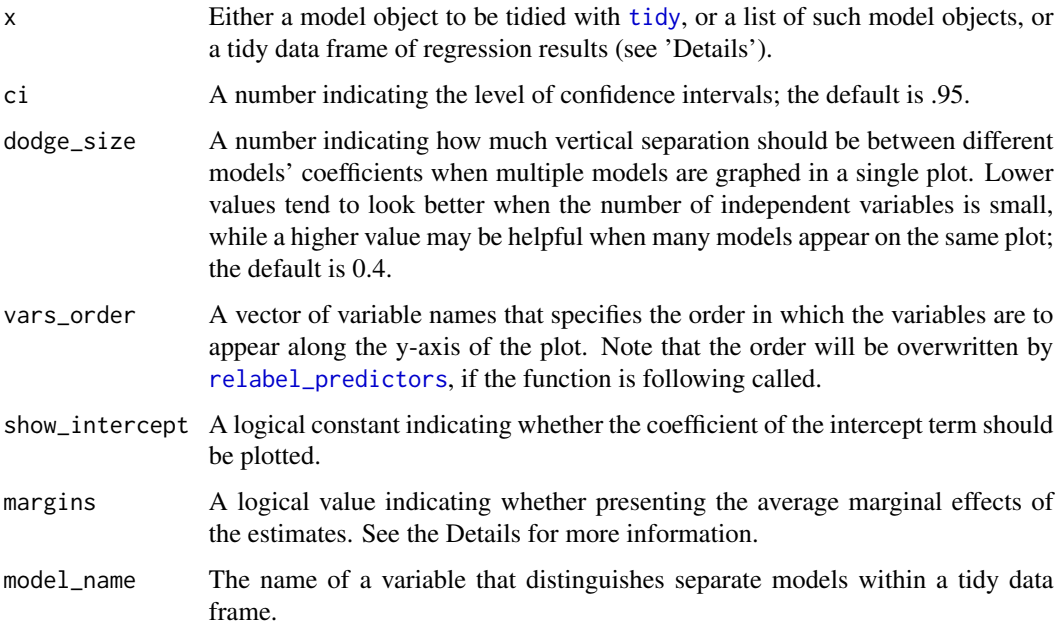

<span id="page-5-0"></span>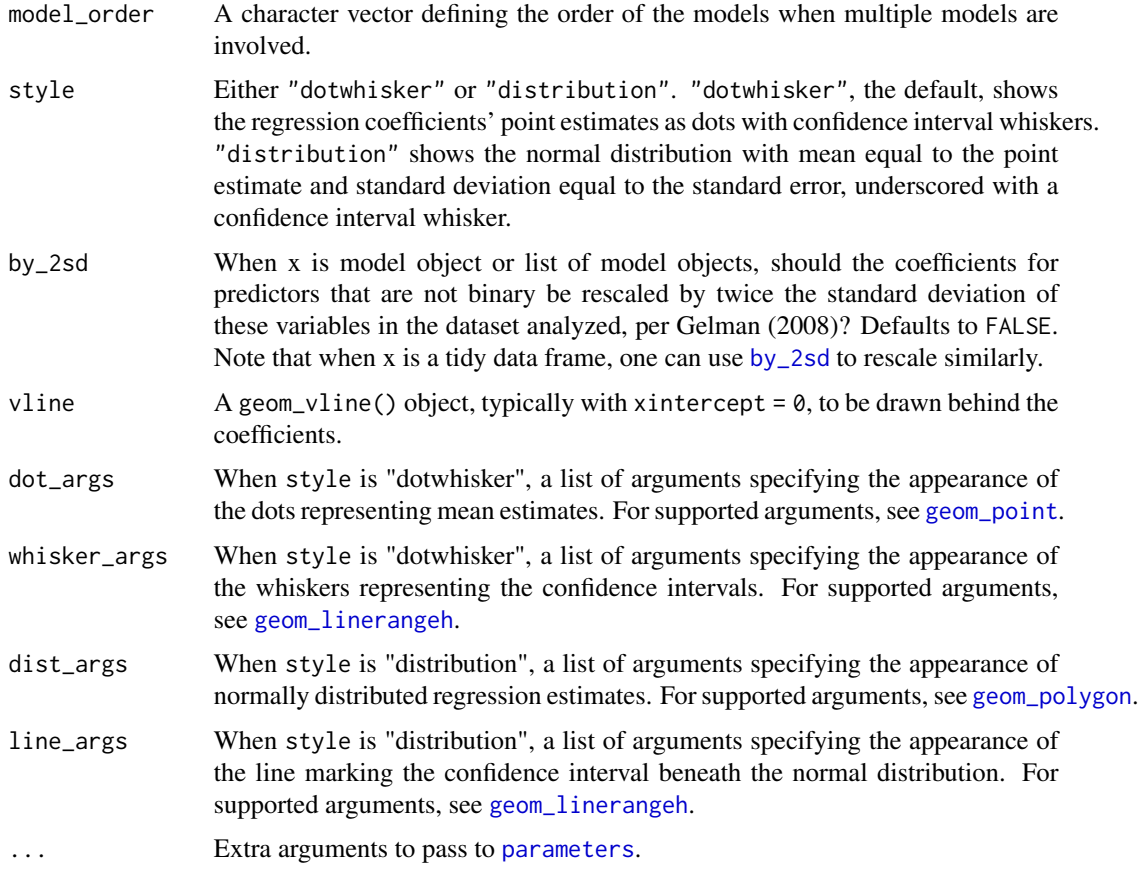

## Details

dwplot visualizes regression model objects or regression results saved in tidy data frames as dotand-whisker plots generated by [ggplot](#page-0-0).

Tidy data frames to be plotted should include the variables term (names of predictors), estimate (corresponding estimates of coefficients or other quantities of interest), std.error (corresponding standard errors), and optionally model (when multiple models are desired on a single plot; a different name for this last variable may be specified using the model\_name argument). In place of std.error one may substitute conf.low (the lower bounds of the confidence intervals of each estimate) and conf.high (the corresponding upper bounds).

For convenience, dwplot also accepts as input those model objects that can be tidied by [tidy](#page-0-0) (or [tidy\\_parameters](#page-0-0), [parameters](#page-0-0) (with proper formatting)), or a list of such model objects.

By default, the plot will display 95-percent confidence intervals. To display a different interval when passing a model object or objects, specify a ci argument. When passing a data frame of results, include the variables conf.low and conf.high describing the bounds of the desired interval.

Because the function can take a data frame as input, it is easily employed for a wide range of models, including those not supported by broom, broomExtra, or parameters. And because the output is a ggplot object, it can easily be further customized with any additional arguments and layers supported by ggplot2. Together, these two features make dwplot extremely flexible.

#### <span id="page-6-0"></span>dwplot the contract of the contract of the contract of the contract of the contract of the contract of the contract of the contract of the contract of the contract of the contract of the contract of the contract of the con

dwplot provides an option to present the average marginal effect directly based on [margins](#page-0-0). Users can alter the confidence intervals of the margins through the ci argument. See the full list of supported functions in the document of the package [margins](#page-0-0). The 'margins' argument also works for small\_multiple and secret\_weapon.

#### Value

The function returns a ggplot object.

### **References**

Kastellec, Jonathan P. and Leoni, Eduardo L. 2007. "Using Graphs Instead of Tables in Political Science." \*Perspectives on Politics\*, 5(4):755-771.

Gelman, Andrew. 2008. "Scaling Regression Inputs by Dividing by Two Standard Deviations." \*Statistics in Medicine\*, 27:2865-2873.

#### Examples

```
library(dplyr)
# Plot regression coefficients from a single model object
data(mtcars)
m1 < - \ln(mpg \sim wt + cyl + disp, data = mtcars)dwplot(m1, vline = geom_vline(xintercept = \theta, colour = "grey50", linetype = 2)) +
    xlab("Coefficient")
# using 99% confidence interval
dwplot(m1, ci = .99)# Plot regression coefficients from multiple models
m2 \leq update(m1, \sim . - disp)
dwplot(list(full = m1, nodisp = m2))# Change the appearance of dots and whiskers
dwplot(m1, dot_{args} = list(size = 3, pch = 21, fill = "white")# Plot regression coefficients from multiple models on the fly
mtcars %>%
    split(.$am) %>%
   purrr::map(\sim lm(mpg \sim wt + cyl + disp, data = .x)) %>%
   dwplot() %>%
    relabel_{predictors}(c(wt = "Weight", cyl = "Cylinder's", disp = "Displacement")) +theme_bw() + xlab("Coefficient") + ylab("") +
   geom_vline(xintercept = 0, colour = "grey60", linetype = 2) +
    ggtitle("Predicting Gas Mileage, OLS Estimates") +
    theme(plot.title = element_text(face = "bold"),
          legend.position = c(.995, .99),
          legend.justification = c(1, 1),
          legend.background = element_rect(colour="grey80"),
          legend.title.align = .5) +
    scale\_colour\_grey(start = .4, end = .8,name = "Transmission",
                      breaks = c("Model 0", "Model 1"),
                      labels = c("Automatic", "Manual"))
```
<span id="page-7-1"></span><span id="page-7-0"></span>

#### Description

relabel\_predictors is a convenience function for relabeling the predictors in a tidy data frame to be passed to [dwplot](#page-3-1) or a plot generated by [dwplot](#page-3-1)

#### Usage

```
relabel_predictors(x, ...)
```
#### Arguments

x Either a tidy data frame to be passed to [dwplot](#page-3-1) or a plot generated by [dwplot](#page-3-1).

... Named replacements, as in [recode](#page-0-0). The argument names should be the current values to be replaced, and the argument values should be the new (replacement) values. For backwards compatibility, a named character vector, with new values as values, and old values as names may also be used. The order of the named replacements will be preserved, so this function also serves the purpose of reordering variables.

#### Value

The function returns an object of the same type as it is passed: a tidy data frame or a plot generated by [dwplot](#page-3-1).

# Examples

```
library(broom)
library(dplyr)
data(mtcars)
m1 < -1m(mpg \sim wt + cyl + disp, data = mtcars)m1_df <- broom::tidy(m1) %>%
         relabel_predictors("(Intercept)" = "Intercept",
                              wt = "Weight",
                              disp = "Displacement",
                              cyl = "Cylinder")
dwplot(m1_df)
dwplot(m1, show_intercept = TRUE) %>%
    relabel_predictors("(Intercept)" = "Intercept",
                              wt = "Weight",
                              disp = "Displacement",
                              cyl = "Cylinder")
```
<span id="page-8-0"></span>

#### Description

relabel\_y\_axis DEPRECATED. A convenience function for relabeling the predictors on the yaxis of a dot-whisker plot created by [dwplot](#page-3-1). It is deprecated; use [relabel\\_predictors](#page-7-1) instead.

#### Usage

relabel\_y\_axis(x)

#### Arguments

x A vector of labels for predictors, listed from top to bottom

#### See Also

[relabel\\_predictors](#page-7-1) to relabel predictors on the y-axis of a dot-whisker plot or in a tidy data.frame

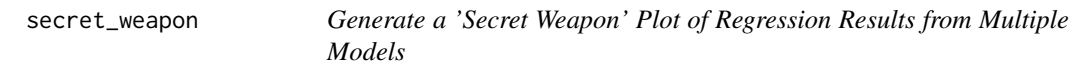

#### Description

secret\_weapon is a function for plotting regression results of multiple models as a 'secret weapon' plot

# Usage

 $secret\_weapon(x, var = NULL, ci = 0.95, margins = FALSE, by_2sd = FALSE, ...)$ 

#### Arguments

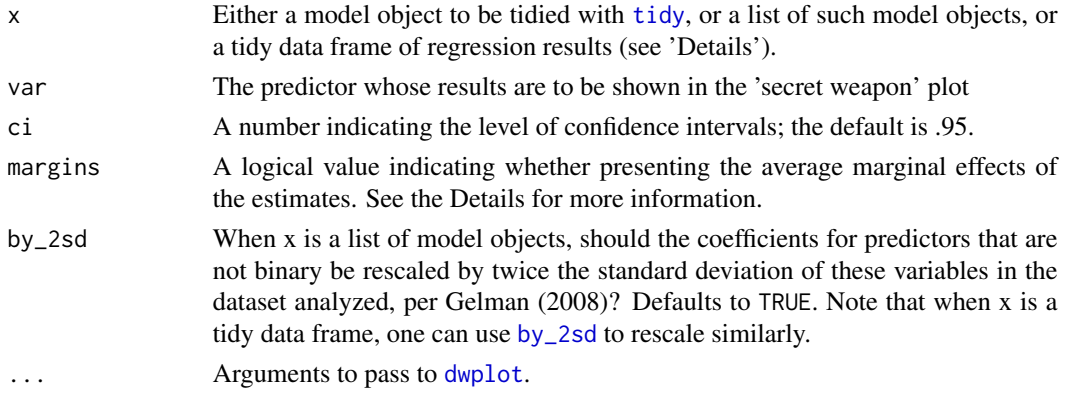

### Details

Andrew Gelman has coined the term ["the secret weapon"](https://statmodeling.stat.columbia.edu/2005/03/07/the_secret_weap/) for dot-and-whisker plots that compare the estimated coefficients for a single predictor across many models or datasets. secret\_weapon takes a tidy data frame of regression results or a list of model objects and generates a dot-and-whisker plot of the results of a single variable across the multiple models.

Tidy data frames to be plotted should include the variables term (names of predictors), estimate (corresponding estimates of coefficients or other quantities of interest), std.error (corresponding standard errors), and model (identifying the corresponding model). In place of std.error one may substitute lb (the lower bounds of the confidence intervals of each estimate) and ub (the corresponding upper bounds).

Alternately, secret\_weapon accepts as input a list of model objects that can be tidied by [tidy](#page-0-0) (or [tidy\\_parameters](#page-0-0), [parameters](#page-0-0) (with proper formatting)), or a list of such model objects.

#### Value

The function returns a ggplot object.

#### Examples

```
library(dplyr)
library(broom)
# Estimate models across many samples, put results in a tidy data frame
by_clarity <- diamonds %>% group_by(clarity) %>%
do(tidy(lm(price ~^c\ncarat ~+ cut ~+ color, data = .))) %>%
ungroup \frac{1}{2} rename(model = clarity)
# Generate a 'secret weapon' plot of the results of diamond size
secret_weapon(by_clarity, "carat")
```
small\_multiple *Generate a 'Small Multiple' Plot of Regression Results*

#### **Description**

small\_multiple is a function for plotting regression results of multiple models as a 'small multiple' plot

#### Usage

```
small_multiple(
 x,
  ci = 0.95,
 margins = FALSE,
```
<span id="page-9-0"></span>

# <span id="page-10-0"></span>small\_multiple 11

```
dodge_size = 0.4,
show_intercept = FALSE,
model_order = NULL,
submodel_order = NULL,
axis_switch = FALSE,
by_2sd = FALSE,
dot_{args} = list(size = 0.3),...
```
#### Arguments

)

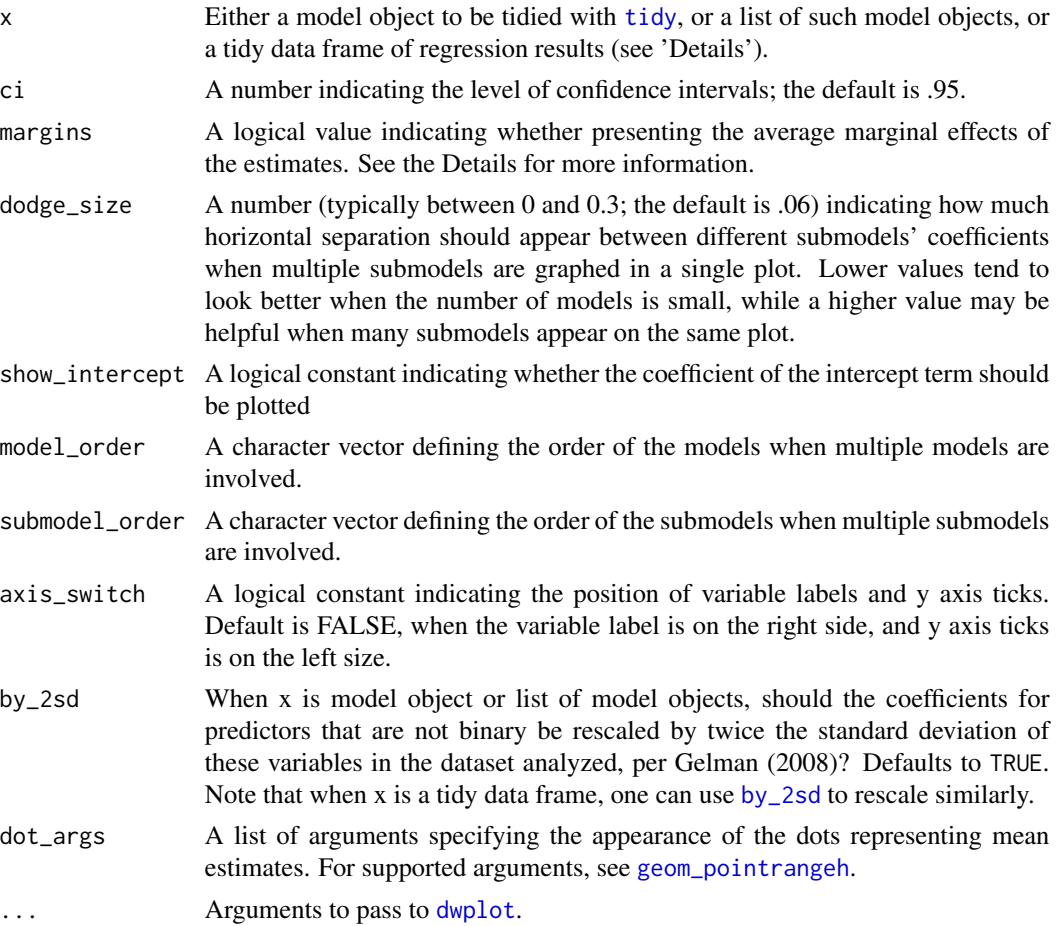

### Details

small\_multiple, following [Kastellec and Leoni \(2007\),](https://www.cambridge.org/core/journals/perspectives-on-politics/article/using-graphs-instead-of-tables-in-political-science/9FD63E9EE686AF046732191EE8A68034) provides a compact means of representing numerous regression models in a single plot.

Tidy data frames to be plotted should include the variables term (names of predictors), estimate (corresponding estimates of coefficients or other quantities of interest), std.error (corresponding standard errors), and model (identifying the corresponding model). In place of std.error one may substitute conf. low (the lower bounds of the confidence intervals of each estimate) and conf. high (the corresponding upper bounds).

Alternately, small\_multiple accepts as input a list of model objects that can be tidied by [tidy](#page-0-0) (or [tidy\\_parameters](#page-0-0), [parameters](#page-0-0) (with proper formatting)), or a list of such model objects.

Optionally, more than one set of results can be clustered to facilitate comparison within each model; one example of when this may be desirable is to compare results across samples. In that case, the data frame should also include a variable submodel identifying the submodel of the results.

#### Value

The function returns a ggplot object.

### References

Kastellec, Jonathan P. and Leoni, Eduardo L. 2007. "Using Graphs Instead of Tables in Political Science." Perspectives on Politics, 5(4):755-771.

#### Examples

```
library(broom)
library(dplyr)
# Generate a tidy data frame of regression results from six models
m \leftarrow list()ordered_vars <- c("wt", "cyl", "disp", "hp", "gear", "am")
m[[1]] \le - \ln(mpg \sim wt, data = mtcars)m123456_df <- m[[1]] %>% tidy %>% by_2sd(mtcars) %>%
  mutate(model = "Model 1")
for (i in 2:6) {
 m[[i]] \leftarrow update(m[[i-1]], paste(" . - +", ordered_vars[i]))m123456_df <- rbind(m123456_df, m[[i]] %>% tidy %>% by_2sd(mtcars) %>%
   mutate(model = paste("Model", i)))
}
# Generate a 'small multiple' plot
small_multiple(m123456_df)
## Using submodels to compare results across different samples
# Generate a tidy data frame of regression results from five models on
# the mtcars data subset by transmission type (am)
ordered_vars <- c("wt", "cyl", "disp", "hp", "gear")
mod < - "mpg \sim wt"
by_trans <- mtcars %>% group_by(am) %>% # group data by transmission
  do(tidy(lm(mod, data = .))) %\gg # run model on each group
  rename(submodel = am) %>% # make submodel variable
  mutate(model = "Model 1") %>% # make model variable
 ungroup()
```
<span id="page-11-0"></span>

```
for (i in 2:5) {
  mod <- paste(mod, "+", ordered_vars[i])
  by_trans <- rbind(by_trans, mtcars %>% group_by(am) %>%
                        do(tidy(lm(mod, data = .))) %>%
                        rename(submodel = am) %>%
                        mutate(model = paste("Model", i)) %>%
                        ungroup())
}
small_multiple(by_trans) +
theme_bw() + ylab("Coefficient Estimate") +
    geom_hline(yintercept = 0, colour = "grey60", linetype = 2) +
    theme(axis.text.x = element_text(angle = 45, hjust = 1),
          legend.position=c(0, 0), legend.justification=c(0, 0),
         legend.title = element_text(size=9),
         legend.background = element_rect(color="gray90"),
         legend.spacing = unit(-3, "pt"),
         legend.key.size = unit(10, "pt") +
    scale_colour_hue(name = "Transmission",
    breaks = c(0, 1),
    labels = c("Automatic", "Manual"))
```
# <span id="page-13-0"></span>Index

add\_brackets, [2](#page-1-0) by\_2sd, [3,](#page-2-0) *[6](#page-5-0)*, *[9](#page-8-0)*, *[11](#page-10-0)* dw\_plot *(*dwplot*)*, [4](#page-3-0) dwplot, *[3,](#page-2-0) [4](#page-3-0)*, [4,](#page-3-0) *[8,](#page-7-0) [9](#page-8-0)*, *[11](#page-10-0)* geom\_linerangeh, *[6](#page-5-0)* geom\_point, *[6](#page-5-0)* geom\_pointrangeh, *[11](#page-10-0)* geom\_polygon, *[6](#page-5-0)* ggplot, *[6](#page-5-0)* gpar, *[2](#page-1-0)* margins, *[7](#page-6-0)* model.matrix, *[3](#page-2-0)* parameters, *[6](#page-5-0)*, *[10](#page-9-0)*, *[12](#page-11-0)* recode, *[8](#page-7-0)* relabel\_predictors, *[5](#page-4-0)*, [8,](#page-7-0) *[9](#page-8-0)* relabel\_y\_axis, [9](#page-8-0) secret\_weapon, [9](#page-8-0) small\_multiple, [10](#page-9-0) tidy, *[3](#page-2-0)[–6](#page-5-0)*, *[9](#page-8-0)[–12](#page-11-0)* tidy\_parameters, *[6](#page-5-0)*, *[10](#page-9-0)*, *[12](#page-11-0)*